**Introduction** This guide will help an AO verify the current status of a travel claim and its payment schedule.

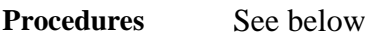

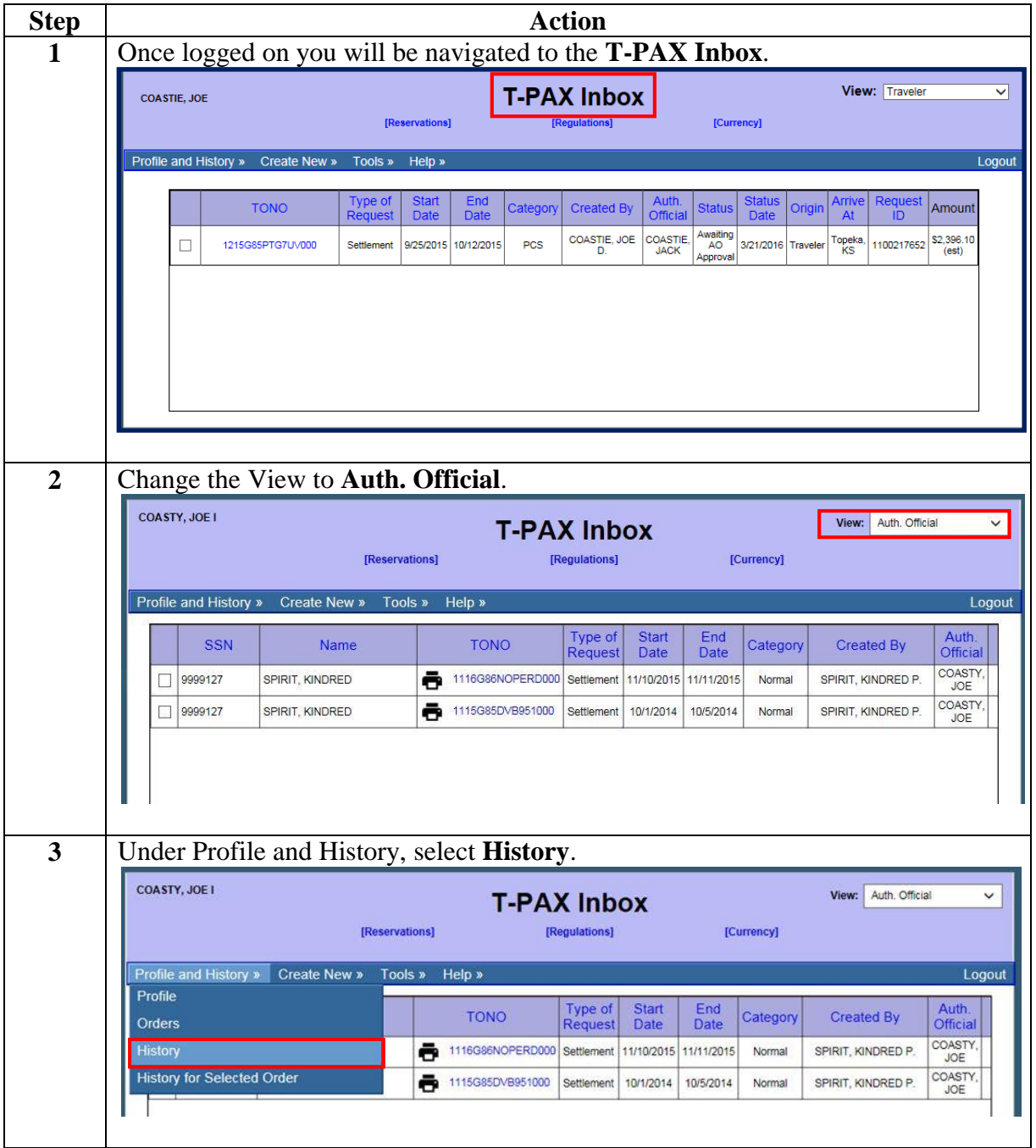

**Procedures**,

continued

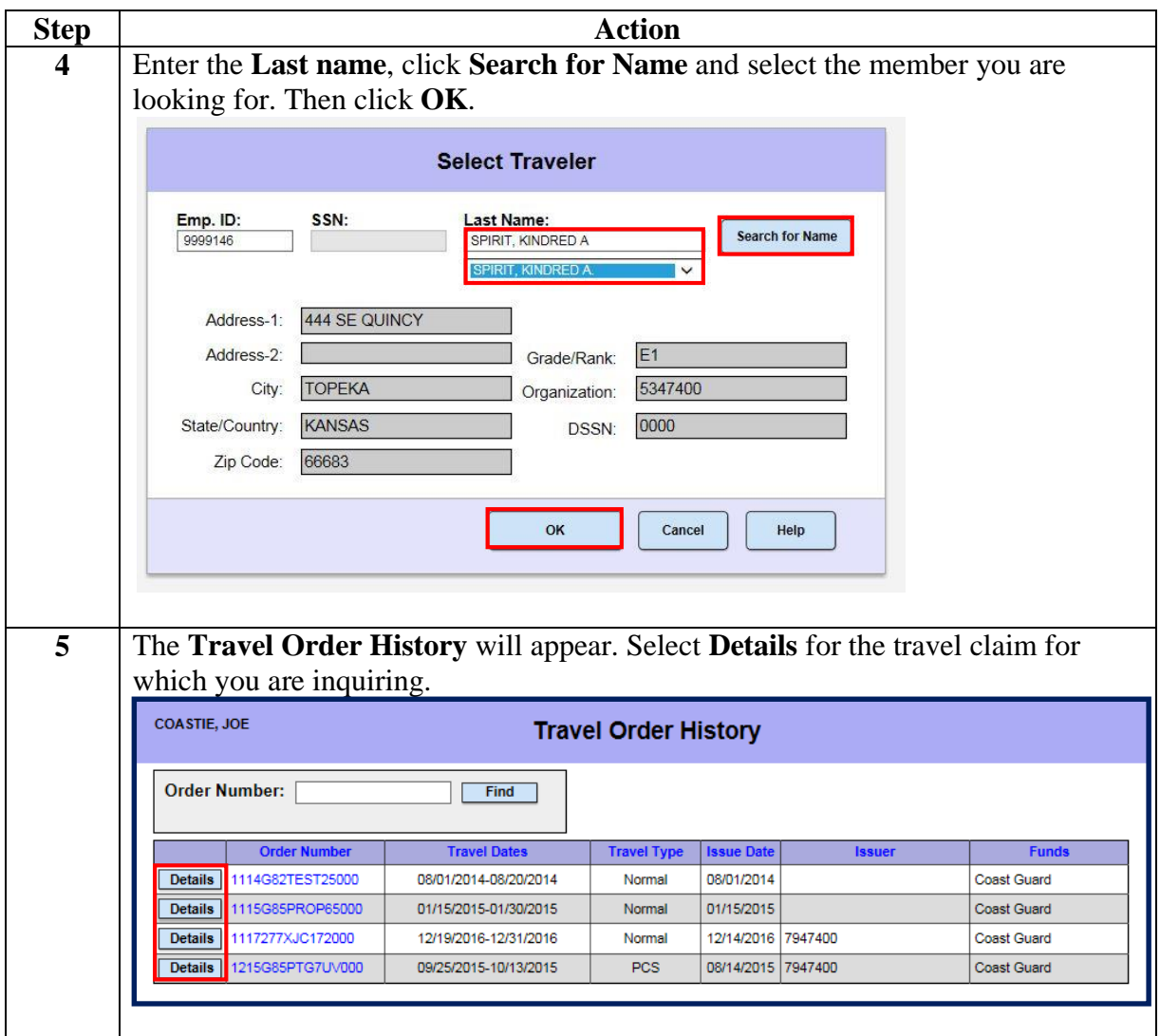

**Procedures**,

continued

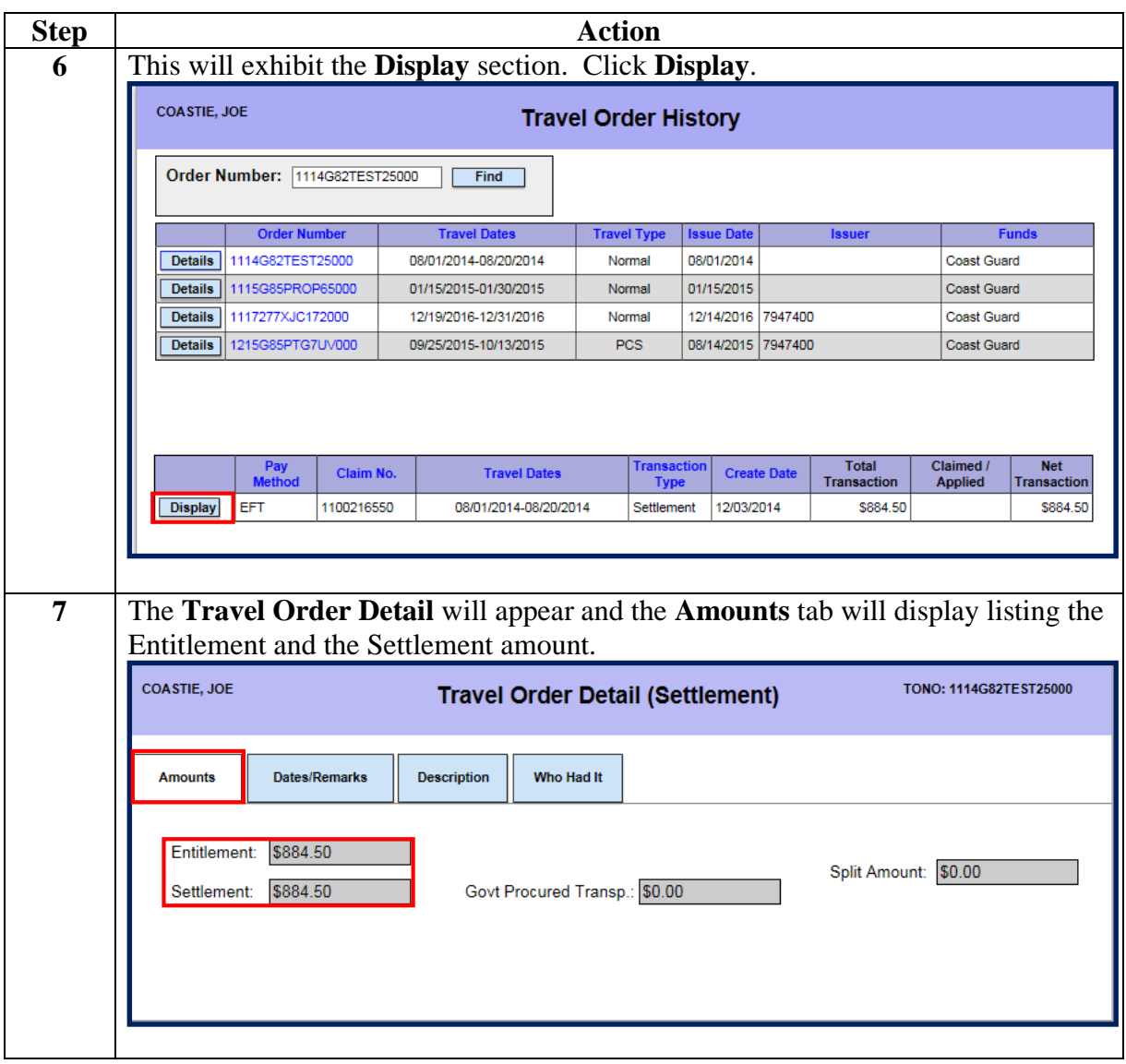

**Procedures**,

continued

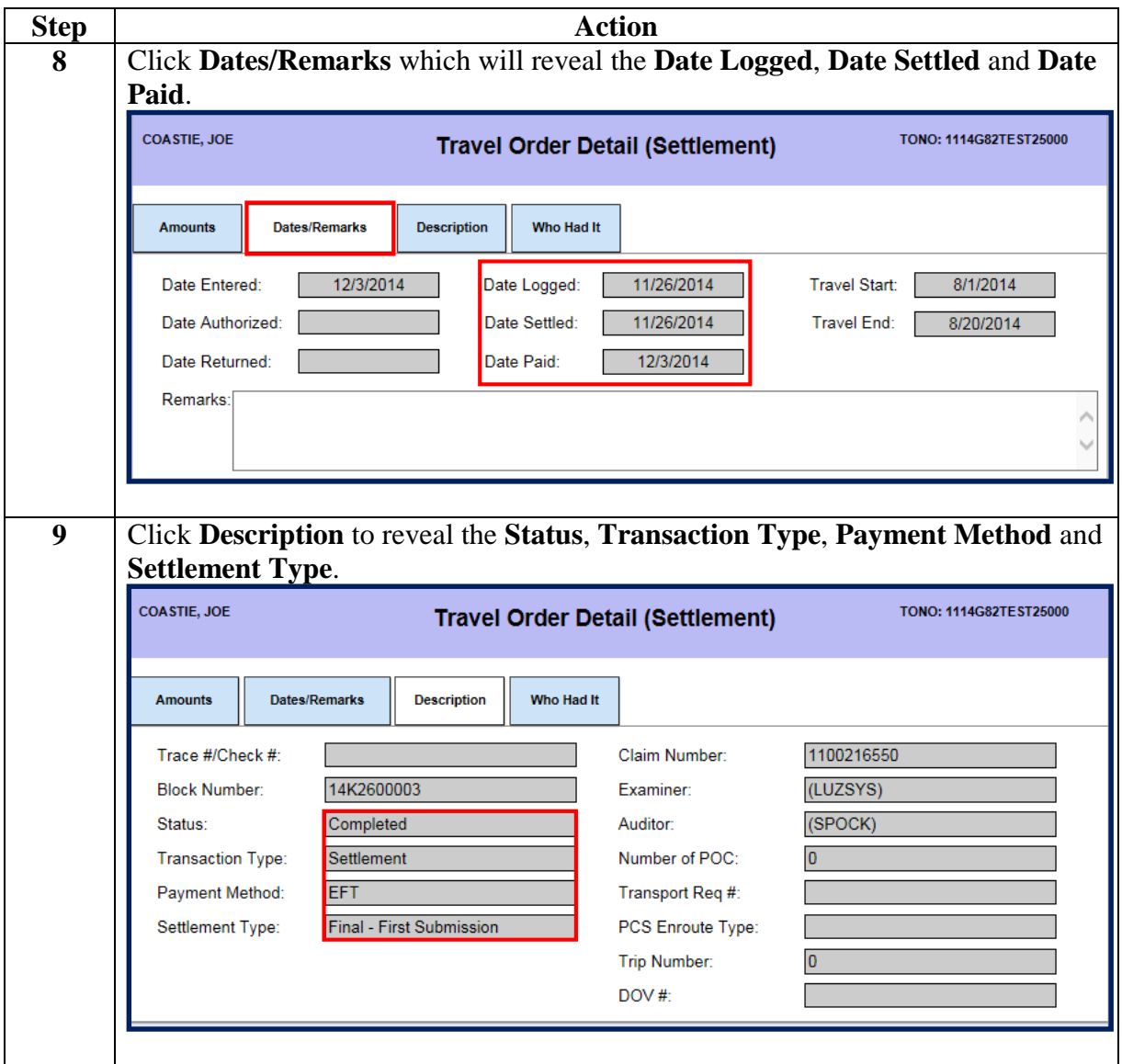

**Procedures**,

continued

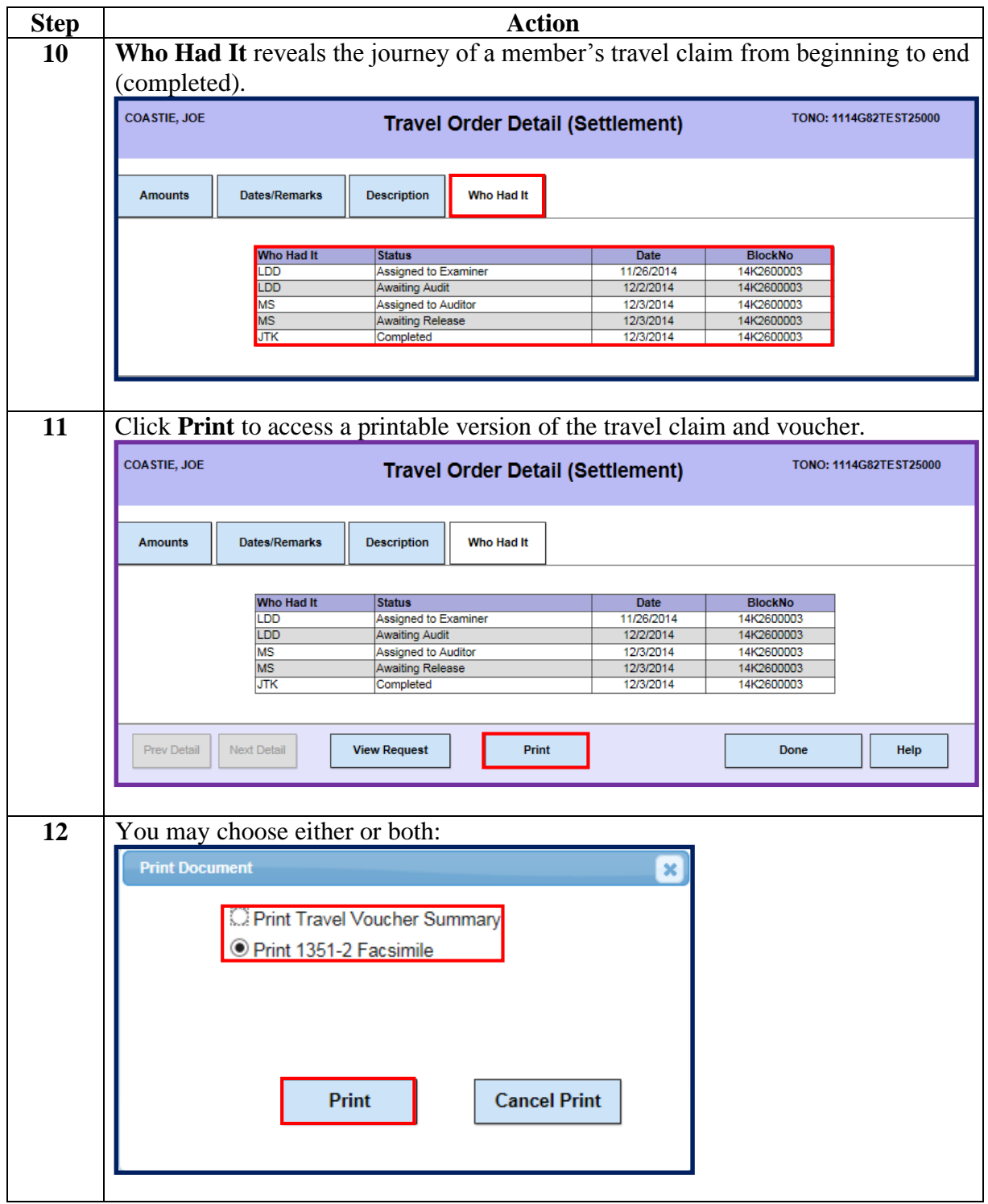